# 國立屏東大學 **110** 學年度第 **1** 學期進修學士班及碩士在職專班新生註冊、選課須知 ※本須知攸關新生之各項權益,請務必詳細閱覽

# 壹、法令依據

依本校「學則」第 **8** 條規定,凡經錄取之新生或轉學生應於規定日期內來校辦理註冊入 學手續,其因重病須長期治療或特殊事故不能來校辦理手續,經檢具有關證明文件(疾病證 明以公立醫院或健保局特約區域醫院所出具者為限)事前請准延期辦理者,得准予補辦。但 延期最多以一週為限。逾期未辦理註冊手續者,即撤銷其入學資格。

## 貳、註冊及開學

一、開學日期:**110** 年 **9** 月 **13** 日**(**星期一**)**,開學暨正式上課日

進修學士班新生(轉學新生)入學輔導及健康檢查:110年9月10日(五)17:30 開始,地 點:屏商校區活動中心。

碩士在職專班新生健康檢查: 110 年 9 月 10 日(五)17:30 至 19:30,地點:屏商校區活動 中心(110 年 9 月 9 日(四) 14:00 至 16:00 地點:民生校區五育樓 103 至 105 教室)。

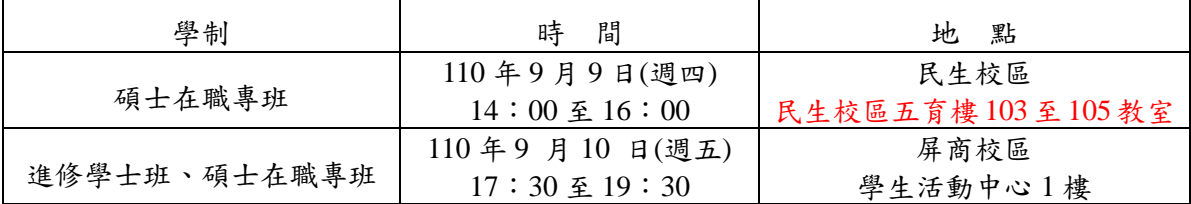

#### 二、註冊及繳費:

#### (一)金融機構繳費註冊:

1.註冊繳費單繳費期限:

- (1)進修學士班**(**申請入學**)**、碩士在職專班**:**預計於 **110** 年 **8** 月 **5** 日開始自行上台銀學雜 費網列印,繳費期限為 **110** 年 **8** 月 **5** 日至 **8** 月 **18** 日。
- (2)進修學士班**(**本學期**)**轉學生**:**預計於 **110** 年 **8** 月 **28** 日開始自行上網列印,繳費期限為 **110** 年 **8** 月 **28** 日至 **9** 月 **6** 日。
- (3)進修學士班**(**甄詴入學**)** :預計於 **110** 年 **8** 月 **28** 日開始自行上網列印,繳費期限為 **110** 年 **8** 月 **28** 日至 **9** 月 **6** 日。

2.操作方式:學校首頁→快速選單→學雜費專區→繳費單列印([連結台灣銀行](https://school.bot.com.tw/))

- →點選【學生登入】→輸入【身份證字號】及【學號】(生日不需輸入)→ 書面上出現學生繳費資料查詢請點選【確定】→書面出現相關繳費資料, 欲列印繳費單,請點選【產生 PDF 繳費單】後,稍待幾秒,將會出現一對 話框,詢問要直接開啟或存檔,檔案開啟後,以 A4 紙張列印即可。
- 3.註冊日(含完成申請減免及辦理就學貸款程序):
	- (1)碩士在職專班**: 110** 年 **8** 月 **18** 日。
	- (2)進修學士班**(**申請入學**): 110** 年 **8** 月 **18** 日。
	- (3)進修學士班 **110** 學年度轉學生**:110** 年 **9** 月 **6** 日。

(4)進修學士班**(**甄詴入學**)** :**110** 年 **9** 月 **6** 日。

- 4.學生(含延修生)如欲辦理就學貸款或已確認選課資料者,可先下[載學分費預貸申請書](http://www.cee.nptu.edu.tw/files/14-1016-67206,r1761-1.php?Lang=zh-tw) 填妥後,親送或傳真至屏商校區教務處進修教學組,傳真:**08-7222517**,**3** 日後自行上 台灣銀行學雜費專區列印繳費單**(**請務必確認就貸可貸金額是否正確**)**,再至台灣銀行申 辦貸款,若無法如期完成手續者,務必先行告知進修教學組承辦人員。
- 5.辦理就學貸款【未全額貸款】者:持註冊繳費單及臺灣銀行簽章之申請撥款通知書到出 納組繳交就學貸款之差額。

6.課程加退選後補繳學分費繳費單,依出納組公告時間自行上網列印並完成繳交。

※備註:無法自行列印者可至出納組辦公室印製繳費單或來電:08-7663800 分機 13303 提 醒您!列印後請務必核對【姓名】及【繳納金額】後,始可繳納。若持有二張以上不同 繳費單者,切勿合併金額繳納。

7.繳費方式

- (1)台灣銀行各地分行臨櫃、超商、郵局或 ATM 轉帳繳費。(超商、郵局繳費因銷帳較 慢,需 5-7 個工作天才入帳,請儘早完成繳費。)
- (2)信用卡網路繳費,([連結台灣銀行](https://school.bot.com.tw/)),點選「信用卡繳費」,只須記下銷帳編號,不需 繳費單,即可輕鬆繳費。(逾繳費期限無法使用)
- ※繳費後,同學請記得索取繳費收據,以備註冊時查驗之用。以信用卡、網路銀行、 金融卡轉帳繳費而無實體收據者,自行上網([連結台灣銀行](https://school.bot.com.tw/))列印收據。
- 8.退費方式:如有溢繳學雜**(**分**)**費等相關費用,請至出納組填寫學生學雜等費退[費申請](http://www.cash.nptu.edu.tw/files/11-1060-3179.php?Lang=zh-tw) [表,](http://www.cash.nptu.edu.tw/files/11-1060-3179.php?Lang=zh-tw)俾便日後退款。
- (二)辦理就學貸款者**:**於註冊日前持註冊繳費單及台灣銀行貸款撥款通知書至教務處進修教 學組繳件審核,註冊完成確認說明:(若無法如期完成手續者,務必先 行告知進修教學組承辦人員)
	- (1) 辦理就學貸款【未全額貸款】者:持註冊繳費單及臺灣銀行簽章之申 請撥款通知書到出納組繳交就學貸款之差額,再送教務處進修教學組 審核完成後,持有加蓋辦理就學貸款章繳費單收執聯與承辦註冊人員 確認註冊完成。
	- (2) 申請就學貸款【全額貸款】者:持註冊繳費單、申辦就學貸款投保團 體保險費切結書及臺灣銀行簽章之申請撥款通知書送教務處進修教學 組審核完成後,持有加蓋辦理就學貸款章繳費單收執聯與承辦註冊人 員確認註冊完成。
	- ※若有加貸「生活費」、「書籍費」及「校外住宿費」者,除完成前述程序外,尚須提供學 生本人「郵局或銀行存摺封面影本」,並親至教務處進修教學組預簽「印領清冊」。

※辦理學雜費減免之繳費單金額修正至少需 5 個工作日,如要申請就學貸款請提早完成減 免申請事宜,並在註冊日前完成就學貸款繳交註冊繳費單及台灣銀行貸款撥款通知書。 ※辦理就學貸款須有就學事實,休**(**退**)**學者不得申請。

- ※學生團體保險上學期保險期是 **8** 月 **1** 日至隔年 **1** 月 **31** 日**;**下學期保險期是 **2** 月 **1** 日至 **7**  月 **31** 日,不同於一般保險,是先保障後註冊繳款,助貸生若以貸款型式付款**(**有銀行核 保未准風險**)**非實質繳納保費,若學期中發生重大傷病需大頟理賠時易衍生理賠糾紛, 辦理就學貸款者均需列印未貸差額繳費單並繳費。於註冊時確實完成學生團體保險費 繳納,以維護自身保險權益。
- ※需加貸學分費之同學:請至教務處進修教學組首頁**→**表單下載**→**學務表單**→**學分費預 貸申請書**(**未線上選課**)**,下載申請書,填妥後請傳真至屏商校區教務處進修教學組,傳 真:**08-7222517**,**3** 日後自行上台灣銀行學雜費專區列印繳費單**(**請務必確認就貸可貸金 額是否正確**)**,再至台灣銀行申辦貸款,若無法如期完成手續者,務必先行告知進修教 學組承辦人員。

#### 三、碩士在職專班**(**夜間、假日班**)**駐點協助處理註冊、課務與學務及駐點時間及地點:

**1.**請班代或推派代表於駐點時間至駐點地點領取報到時繳交之學歷證件及學生證,若有 課程或學務相關亦請學生親自至駐點地點或屏商校區行政大樓一樓進修教學組辦理。

- **2.**夜間上課班級:
	- (1)民生校區駐點日期 **110** 年 **9** 月 **22-23** 日、**9** 月 **27** 日 **18:00~21:30**,駐點地點為民生 校區五育樓教師休息室**(204** 教室隔壁**)**。
	- (2)屏師校區本組將派員於 **110** 年 **9** 月 **22-23** 日至上課教室辦理註冊、課務與學務相 關事宜。
- 3.假日上課班級:
	- (1)中國語文學系本組將派員於 **110** 年 **9** 月 **25** 日到各班上課教室辦理註冊、課務與學 務相關事宜。
	- (2)國際貿易學系、行銷與流通管理學系及不動產經營學系本組將新生報到時繳交之 學歷證件及學生證送至各系綜,請各班班代或推派代表至各系辦領取。

※若未能於駐點時間辦理者,請親洽屏商校區行政大樓 1 樓教務處進修教學組辦理。

# 參、選課

(一)各階段選課時間請參閱課務組、進修教學組網頁【110學年度第1學期選課時程表】,請依公告

日期至學生資訊系統自行上網選課。

- (二)系所選課者,務必詳細閱讀選課系統中該科目「備註欄位」標註「是否開放外系選課」等相關說 明,再進行線上加選該科目。請注意:跨系所選課,若選課系統中該科目「備註欄位」標註「不 開放外系選課」,開課系所可直接刪除該課程。
- (三)相關選課操作手冊請至課務組網頁參閱「操作手冊」。
- (四)選課方法:採上網選課方式
	- 1.以IE瀏覽器連至<https://webap.nptu.edu.tw/Web/Secure/default.aspx>點選學生資訊系統輸入帳號 (即學號)、密碼(第一次登錄身份證字號,英文字母大寫)登入→進入線上選課。
	- 2.第一次進入系統須立即更改密碼,密碼更新成功後,即進入選課操作畫面。
	- 3.點選【線上選課】,並依各選課階段時程進行選課,如對課程選修有疑慮請洽各系(所)辦。
- (五)請特別注意第2次加退選課及只加不退相關事項如下:
	- 1.第 2 次選課
		- (1)可線上加退選:A.本所系課程 B.外所系課程 C.通識共選課程及院共選課程。
		- (2)超修申請、大學部跨學制申請皆以紙本申請書。
		- (3)最後一次能退選階段。
	- 2.只加不退
		- (1)只能加選無法退選。
		- (2)人工特殊選課處理作業(由開課單位決定起始時間)。

 (3)課程額滿或無法線上點選之課程,請至校務行政系統/學生資訊系統/列印「已選課清單」,填 妥原因及科目資料後,於「人工特殊選課處理作業」時間內至各開課單位審核登記。

(六)師培中心開設之教育課程,選課方式請依師培中心公告辦理。師資培育中心所開設教育課程之選 課方式,與教務處全校選課流程不同。

## 請注意

\*進修學士班學生每學期修習學分數不得多於二十五學分,一至四年級不得少於九學分,

在職碩專班學生每學期所修科目學分由各系自訂之。

- \*第2次加退選結束後,請同學務必自行至學生資訊系統核對當學期課表。
- \*「人工特殊選課處理作業時間(依公告)」階段,請同學自行列印〈已選課清單〉至各開課單位辦理。 \*人工特殊選課處理作業結束後,即是本學期所有選課作業結束,不得加退選!懂能依行事曆公告辦 理課程停修。

【同學選課有任何問題,可電洽本校總機 08-7663800,轉 18201(進修學士班)、18202(碩士在職專班)協助 處理。若對於如何修課方能畢業等問題,請洽各系所辦公室。】

### \*詳細選課與加退選程序及相關資訊,請點選本校教務處進修教學組網站公告(網址:<http://www.aas.nptu.edu.tw/> )

## 肆、註冊費用說明

## (一)學雜費收費標準(依教育部核定為準)

#### **1.**進修學士班:

學分學雜費依學分小時數計算,專業科目每一學分小時新臺幣 1,080 元(內含學費新臺 幣 810元,雜費新臺幣 270元)、共同必修科目每一學分小時新臺幣 970元 (內含學費新臺 幣 730 元,雜費新臺幣 240 元)。

#### 2.碩士在職專班:※俟加退選後,依實際修習學分數(小時數)辦理補、退費。※

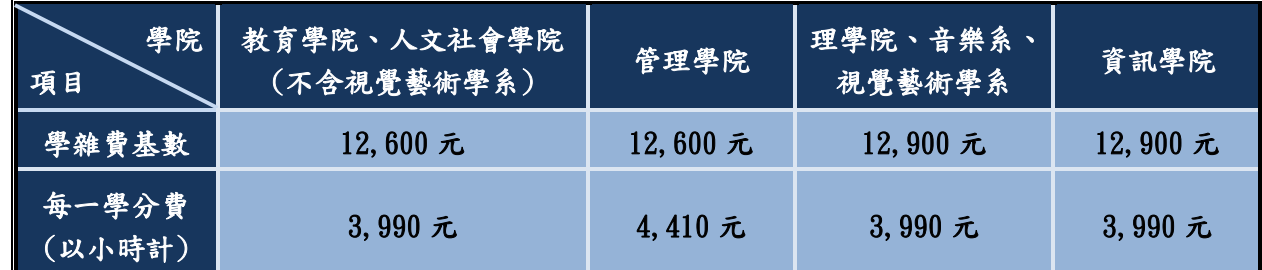

(二)電腦及網路使用費:新臺幣 300 元(電腦及網路使用費不在減免學雜費範圍內,每位學生均必需 繳納,但全學期校外實習學生及全學期出國當交換學生者免收費用。)**(**計算

#### (三)代辦費:

- 1.學生團體保險費:新臺幣 798 元。(110 學年度由三商美邦人壽以每學年新臺幣 1,696 元承保, 每學期政府補助新臺幣 50 元,本學期學生自繳新臺幣 798 元。)原住民身分學生、低收入戶、 極重度、重度殘障坐及極重度、重度殘障人士子女,政府補助新臺幣156元,本學期學生自 繳新臺幣 692 元。延修生於繳納學分費時繳交保險費。休學生仍具參加學生團體保險資格,請 每學期開學後一個月內洽教務處進修教學組主動繳費投保。未繳費者視同放棄。) (學生團體平安保險費不包含於就學貸款及減免學雜費範圍內,每位學生均須繳納)。
- 2.休、退學生學生團體保險之辦理:
	- (1)休學生拒保且需退費:休學生可依其意願決定是否參加學生團體保險,於註冊繳費後辦理休 學且不願意參加保險者,請於開學 30 天內攜帶郵局存摺影本,由本人親自至進修教學組辦 理退保,若委託代講講帶委託書與雙方證件正本辦理,其委託人須負其相關法律責任, 逾期不退費;未滿 20 歲辦理不參加保險者,其切結書欄位須由家長或監護人簽章;學生團 體保險意願書請至教務處進修教學組首頁→表單下載→[休學學保告知及不參加切結書下](http://www.cee.nptu.edu.tw/files/14-1016-67201,r1761-1.php?Lang=zh-tw)載 列印;委託書請至註冊表單下載列印。
	- (2)休學生加保:請於開學後30天內,請主動自行上網列印「平安保險繳費單」並完成繳費,或 匯款至本校帳號:017-03603-0441 台灣銀行屏東分行,國立屏東大學 **401** 專戶,匯款者請加 註班級、學號與姓名,完成匯款後請來電告知至進修教學組,以利辦理加保作業。未繳保 費者校方無法納保,無法申請理賠。

(3)退學生:學生團體保險費退費事宜由進修教學組統一核退

- 3.進修學士班學生會費(新台幣新臺幣 500 元)之繳費單列印及繳費方式請參閱註冊費繳費方式, 註冊時由學生會查驗收據。
- (四)新生**(**含未體檢之轉學生及復學生**)**健康檢查 電話:08-7663800#12301~8 衛生保健組(衛保組) 1.健康檢查時間及地點:(若因新冠肺炎疫情影響需更改時間及地點,則另行公告。)

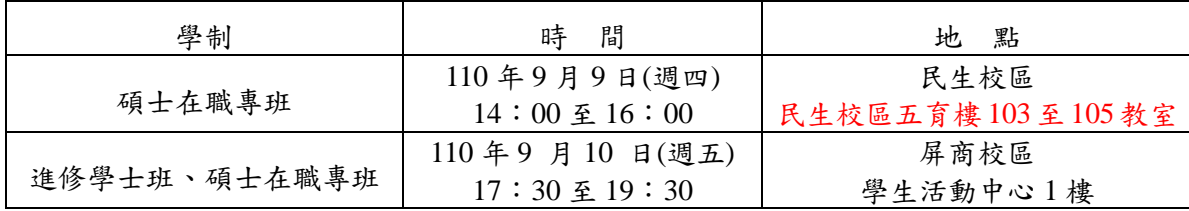

- 2. 依據教育部規定新生入學都必需體檢,並須依排定時段檢查,檢查時段、地點、檢查項目、檢 查前注意事項將於 **110** 年 **8** 月 **17** 日公告於【學校首頁】【行政單位】【學務處/衛生保健組】【分 類清單/新生健檢】下載健康檢查資料卡,請務必上網詳閱並依說明先完成健康資料填寫。無法 配合者請洽 08-7663800 轉 12301 劉品妍。
- **3.110** 學年度新生健康檢查招標由寶建醫院承辦,費用 **600** 元**/**人,請於 **8** 月 **5** 日起上網列印健康檢 查繳費單,操作方式:學校首頁→快捷選單→學雜費專區→選健康檢查繳費單列印,繳費方式 與學雜費相同([連結台灣銀行網址](https://school.bot.com.tw/))

繳費後務必保留收據,體檢時需繳驗(超商收據無班級/學號資料需與繳費單一併繳驗)。

信用卡、網路銀行、金融卡轉帳繳費無實體收據者,自行上網 **[https://school.bot.com.tw](https://school.bot.com.tw/)** 列印收 據**(**信用卡繳費入帳較慢,約需 5-7 個工作天才有收據,請及早繳費,以免延誤體檢流程;體檢 時無法提出收據需重新繳費,再依說明6.提退費)。

- 4.寶建醫院提供低收入戶團體新生健康檢查免費,符合者不需繳費,於檢查日報到時提供鄕鎮市公 所開立之低收入戶學生證明影本(非村里長證明),作為院方免費憑據。
- 5.檢查後由健康中心驗收發給報告。
- 6.已繳納健康檢查費但不參加校內體檢者:請於開學30日內檢附繳費收據及本人金融機構帳戶影本 至學生事務處衛生保健組(或屏商校區進修教學組)申請退費。

# 7.新生入學時請務必完成健康檢查,開學四週內經通知未完成,將以書面通知,逾四週仍未完成 者,依據國立屏東大學學生獎懲辦法第九條第十三項記大過一次,且每逾四週未完成者累計懲 處。

(五)學雜費減免申請對象:1 原住民族籍學生。2 軍公教遺族。3 現役軍人子女。4 低收入戶子女。5

中低收入戶子女。6 身障學生及身障人士子女(身障人士子女限進修學士班學生申請)。7 特殊境遇 家庭子女。請於註冊日前上網申請並列印申請書備齊相關資料到進修教學組辦理。(流程詳如教務 處進修教學組網站>學務專區>學雜費減免操作流程)【符合減免資格者,請在先辦理完學雜費減免 後再就學貸款(僅可貸減免後金額)】洽詢分機 18301、18206。

- (六)申請就學貸款:
	- 1.上臺灣銀行網站列印繳費單(暫勿繳費)→自行前往臺灣銀行辦理對保事宜(請務必加貸**學生團** 體保險費、電腦及網路使用費)→註冊日持就貸對保單第 2 聯及繳費單至進修教學組審核;未加 管學生團體保險費、電腦及網路使用費,請先自行到民生校區出納組繳交學生團體保險費、電 腦及網路使用費後再至進修教學組審核。

2.辦理就學貸款填寫資料時,就讀學校請選取國立屏東大學進修推廣處。

- 3 貸款校外住宿費需俟臺灣銀行撥款後再退款。
- 4.貸款證明書請上網下載:教務處進修教學組網站>表單下載>學務表單>貸款證明書。
- 5.減免就貸注意事項請上網下載:教務處進修教學組網站>學務專區>減免就貸注意事項。或洽教務 處進修教學組(08-7663800 轉 18301)。
- (七)凡辦理學雜費減免學生,如申請五天後學雜費金額尚未完成更正者,務必依規定時間先至本處進 修教學組辦理登記,再至出納組重製金額較低之『新繳費單』,其繳費方式及日期請參閱本須知註 冊費繳費方式,繳費後請妥善保存收據備查。
- (八)申請休、退學之學生退費依教育部制頒[「專科以上學校學雜費收取辦法」](https://law.moj.gov.tw/LawClass/LawAll.aspx?PCode=H0030043)附表二規定辦理退費 :標準如下

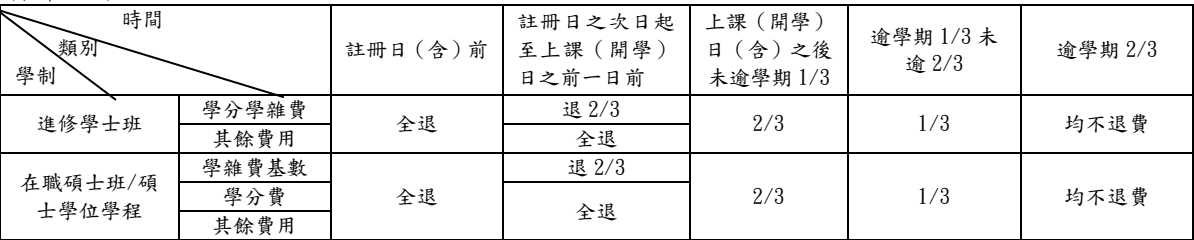

註:學生如欲辦理休學、退學者,於各入學管道註冊日前提出申請得全額退費。

## 伍、學生事務規定

(一)復學生申請緩徵、儘召手續:開學一週內至本處進修教學組繳交兵役調查表。

(二)辦理減免學雜費及就學貸款之學生應於開學前完成申辦手續。

(三)相關程序可參考本校首頁>行政單位>教務處進修教學組網站>學務專區>學生事務注意事項。

# 陸、教務事務規定

#### **(**一**)**保留入學**:**

申請資格**:**

1.因重病須長期療養,並持有公立醫院或健保局特約區域醫院所出具之證明者。

- 2.因懷孕、分娩申請者,應檢具公立醫院或健保局特約醫院之證明書;因撫育三歲以下子女申 請者,應檢具三個月內有效之戶籍謄本。
- 3.因依兵役法規定服義務役者,應檢具入營服役通知書或在營服役證明書。
- 4.因其他特殊事故,持有證明文件,並經簽請核准者。

5.參加「青年教育與就業儲蓄帳戶方案」並已媒合成功者。

大學部之保送生、轉學生除因懷孕、分娩或撫育三歲以下子女之原因外,不得申請保留入學資格。 申請期限**:**

保留入學資格以一年為限,惟保留期間應徵服義務役者,得再向學校申請延長保留入學期 限,至退伍日之學年度止。參加「青年教育與就業儲蓄帳戶方案」者,保留入學期間以3年為限 且不納入原定保留入學資格之計算。

經核准保留入學資格者應於保留期滿前辦理入學或申請延長保留期限,逾期未辦理者或未獲 准延長保留期限且逾期未辦理入學者,撤銷入學資格。

申請手續**:**

- (1) 請於各入學管道註冊日前,由本人或委託他人(請攜帶委託書與雙方身分證明文件正本辦 理,其委託人須負其相關法律責任)親至本校教務處進修教學組填表辦理
- (2) 申請時應繳驗錄取通知單、身分證、家長同意書(未滿20歲者需檢附)以及相關證明文件。

## **(**二**)**休學

- 1.依本校學則規定,申請條件為:
	- (1)因病休學:請檢附教學醫院或區域醫院診斷證明書。
	- (2)自願休學
- 2.申請手續
	- (1)需完成繳費及註冊手續,具有學籍後方可申請休學,新生須在註冊日前完成休學申請, 方可全額退費。
	- (2)請檢附證明文件及已繳費之註冊收據,由本人或委託人親自依規定期間至本校屏商校區 教務處進修教學組填表辦理。
	- (3)於該學期註冊日(含)前申請休學通過者,本校將依「教育部專科以上學校學雜費退費 基準表」規定辦理退費。
	- (4)非本人親自辦理時,須檢附委託書及雙方身分證明文件正本。

## **(**三**)**辦理數位學生證

數位學生證由學校統一製卡,於開學時完成註冊手續始得領取。於發放學生證前若需「在學 證明書 | 者,可持註冊繳費收據至教務處進修教學組申請; 發放學生證後若需「在學證明書」 者可將學生證影印正、反面並帶學生證正本至教務處進修教學組蓋章方可使用。學生證若遺 失需補發時,請至學生專區一卡通學生掛失系統(進修學士班、碩士在職專班適用)辦理掛失作 業,再到教務處進修教學組填寫" 學生證補發申請書 "先至出納組繳交工本費、圖書館及生輔 核章,再送至教務處進修教學組申請。

#### **(**四**)**抵免學分申請

- 1.申請期限:最遲請於應於入**(**轉**)**學當學期開學加退選截止日前辦理完竣,抵免學分以一次為 限,逾期不再受理。
- 2.申請手續:請至校務行政系統(學生資訊系統)>線上申請>A0810S學分抵免申請建檔,完成 後請列印申請表,並檢附原就讀學校之歷年成績單正本(成績單抵免科目需有成 績才可列計),再至各學系及相關單位辦理審查事宜,最後送到屏商校區教務處 進修教學組複審。

### **(**申請流程及相關規定可至本組新生及轉學生專區網頁查詢:

**[http://www.aas.nptu.edu.tw/files/13-1192-107349.php?Lang=zh-tw\)](http://www.aas.nptu.edu.tw/files/13-1192-107349.php?Lang=zh-tw)**

- 第、大一新生申請住宿【請洽生輔組,分機: 12402、12405~12406(民生及屏師校區)、12409~12410 (屏商校區)】
- 捌、聯絡窗口(本校總機電話:08-7663800)
	- 註冊費用與繳納須知:總務處出納組【13300~13305】

註冊須知:教務處進修教學組【18203(進修學士班)、18204(碩士在職專班)】

選課須知:教務處進修教學組【18201(進修學士班)、18202(碩士在職專班)】

就學貸款須知:教務處進修教學組【18301、18206】

住宿須知:學務處生輔組:【12402、12405~12406(民生及屏師校區)、12409~12410 (屏商校區)】

## ※網頁 QR 碼連結:

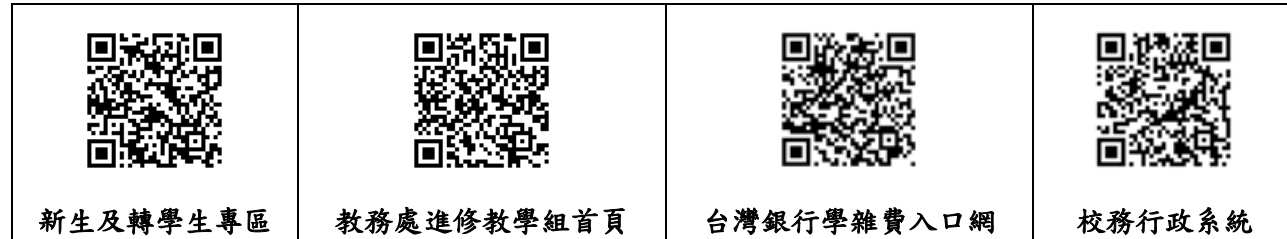